# Xfce klavye kısayolları

#### Pencere işlemleri

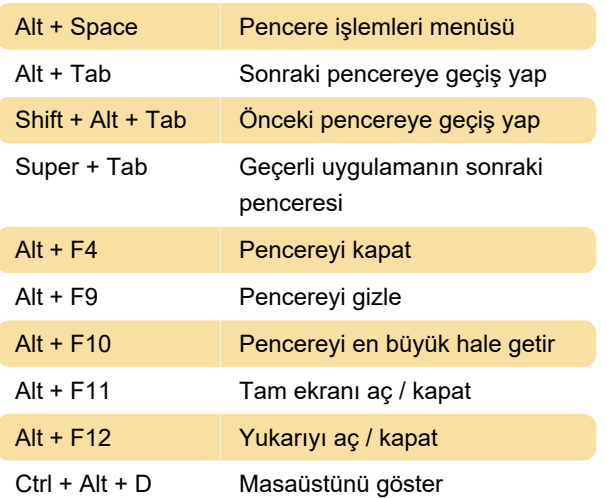

### Pencereyi iş alanına taşıma

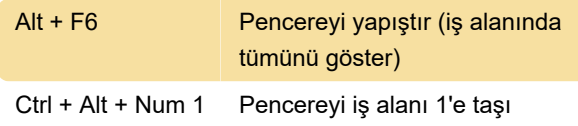

### İş alanı değiştirme

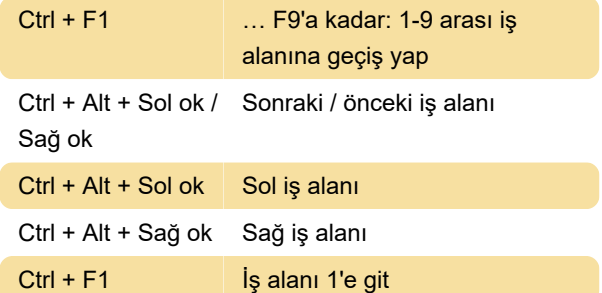

## Uygulama kısayolları

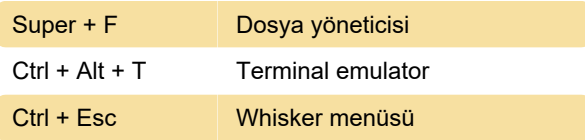

Son değişiklik: 11.11.2019 20:10:31

Daha fazla bilgi için: [defkey.com/tr/xfce-klavye](https://defkey.com/tr/xfce-klavye-kisayollari?filter=basic)[kisayollari?filter=basic](https://defkey.com/tr/xfce-klavye-kisayollari?filter=basic)

[Bu PDF'yi özelleştir...](https://defkey.com/tr/xfce-klavye-kisayollari?filter=basic?pdfOptions=true)